**National Polytechnic School of Oran – MA** Le 07/05/2023 Computer Systems Engineering Department **IT project Management** Information System & Telecommunication **– S 4**

# **IT PROJECTS MANAGEMENT - Sheet N° : 0**5

# **Exercice 1**

Le tableau suivant décrit les tâches d'un projet

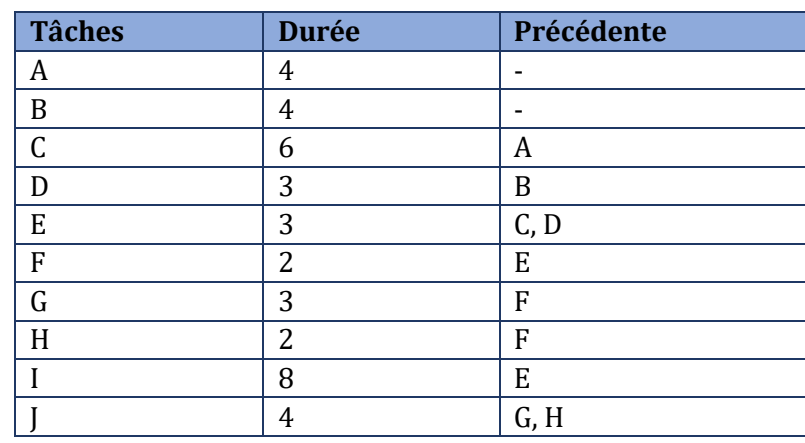

- A. Quel est le chemin critique?
- B. Déterminez la marge libre et la marge totale pour chacune des tâches.

#### **Exercice 2**

La réalisation d'un ouvrage passe par les étapes suivantes :

- Les tâches A, B, C, D, E, F, G, H
- **Les durées (en jours)** :  $A=2$ ;  $B=4$ ;  $C=4$ ;  $D=2$ ;  $E=6$ ;  $F=2$ ;  $G=4$ ;  $H=1$ .
- Les contraintes :

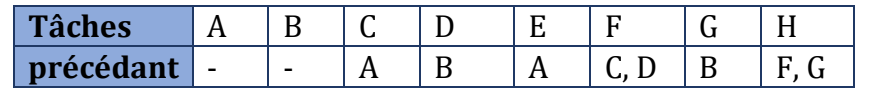

- 1. Tracer le graphe des potentiels ?
- 2. Donnez la construction du réseau PERT en faisant apparaitre le chemin critique, les temps au plus tôt, les temps au plus tard.

### **Exercice 3 : Identifier les acteurs d'un projet**

Dans un projet de conception d'un nouveau produit informatique impliquant les acteurs suivants :

- 1. Entreprise productrice des matériels informatiques
- 2. Service de recherche et développement de nouveaux produits
- 3. Centres des ressources informatiques
- 4. Sécurité sociale
- 5. Ingénieurs

**Question.** Identifier le maître d'ouvrage (MOA), le maitre d'œuvre (MOE) ainsi que les partenaires.

# **Exercice 4**

Pour la réalisation d'un projet informatique, le tableau d'ordonnancement ci-dessous présente le découpage des tâches réalisé par la méthode du « brainstorming ».

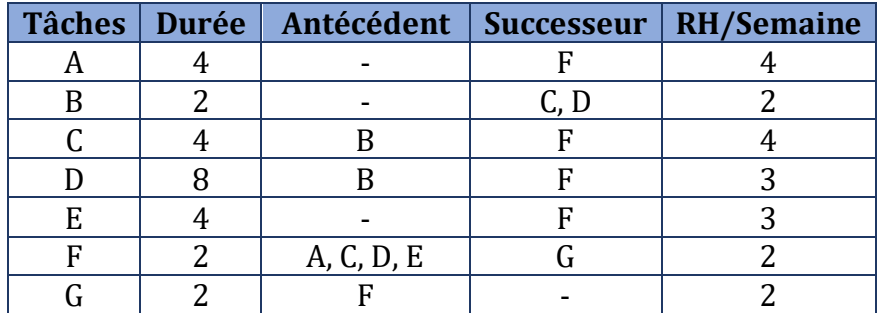

### **Questions :**

- Tracer le diagramme de Gantt au plutôt et au plus tard ?
- Identifier le chemin critique
- Donner, sous forme de tableau, les dates (début/fin) au plutôt, au plus tard et les marges totales des tâches.
- Tracer le diagramme de PERT avec les dates au plutôt et au plus tard.
- Confirmer le chemin critique par une couleur distinctive sur le réseau.

### **Exercice 5**

Le cycle de développement d'un logiciel de contrôle de la maintenance des locomotives est composé de 14 tâches ayant différentes durées. Le tableau suivant représente pour chaque tâche sa durée ainsi que ses relations de précédence avec d'autres tâches.

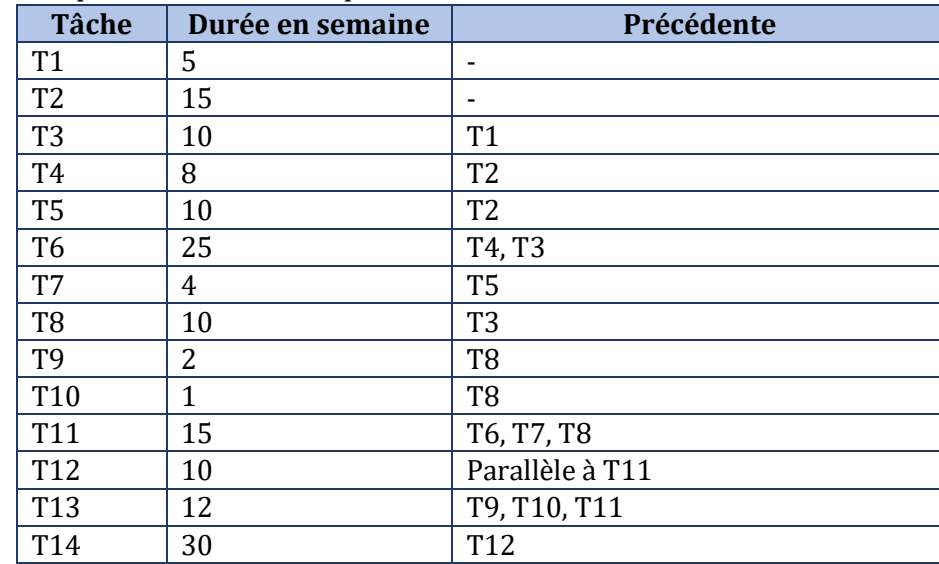

- 1. Établir le réseau Pert correspondant à la planification de ce projet.
- 2. Pour chaque tâche, indiquez les dates de début au plus tôt, de début au plus tard, de fin au plus tôt et de fin au plus tard, ainsi que les marges.
- 3. Déterminer le chemin critique.
- 4. Que devient le chemin critique avec l'ajout de la contrainte suivante : « la tâche T9 est une tâche d'expertise qui doit être effectuée par une ressource spéciale (un expert de la GMAO par exemple) qui n'est disponible qu'à partir de la date T=80 après le début (T=0)»?